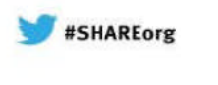

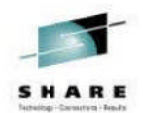

### *Channel Authentication Records A New Channel Security feature in WebSphere MQ v7.1*

**Morag Hughson - hughson@uk.ibm.com**

**IBM UK**

**Session # <sup>12612</sup>**

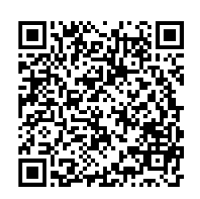

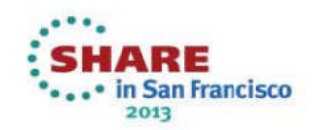

### *Channel Authentication Records*

- **Set rules to control how inbound connections are treated**
	- Inbound Clients
	- Inbound QMgr to QMgr channels
	- Other rogue connections causing FDCs

#### **Rules can be set to**

- Allow <sup>a</sup> connection
- Allow <sup>a</sup> connection and assign an MCAUSER
- Block <sup>a</sup> connection
- Ban privileged access
- Provide multiple positive or negative SSL Peer Name matching

#### **Rules can use any of the following identifying characteristics of the inbound connection**

- IP Address<br>∩∩∟≔' ∩ ∩
- SSL/TLS Subject's Distinguished Name
- Client asserted user ID
- Remote queue manager name

Complete your sessions evaluation online at SHARE.org/SFEval

#### ,,,,,,,,,,,,,,,,,,,,

N

 $\Omega$ 

 $\top$ 

E

S

## *Channel Authentication Records – Notes*

- Channel Authentication records allow you to define rules about how inbound connections into the queue manager should be treated. Inbound connections might be client channels or queue manager to queue manager channels. These rules can specify whether connections are allowed or blocked. If the connection in question is allowed, the rules can provide a user ID that the channel should run<br>with ar indigate that the user ID provided by the shappel (flowed from the client with or indicate that the user ID provided by the channel (flowed from the client or<br>defined on the channel definition) is to be used defined on the channel definition) is to be used.<br>There is the continuous contribution of the used. These rules can therefore be used to – Set up appropriate identities for channels to use when they run against the queue manager – Block unwanted connections – Ban privileged users Which users are considered privileged users is slightly different depending on which platform you are running your queue manager on. There is a special value<br>'\*MOADMIN' which has been defined to mean "any user that would be privileged
	- '\*MQADMIN' which has been defined to mean "any user that would be privileged on this platform". This special value can be used in the rules that check against the final user ID to be used by the channel – TYPE(USERLIST) rules – to ban any connection that is about to run as <sup>a</sup> privileged user. This catches any blank user IDs flowed from clients for example.

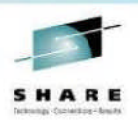

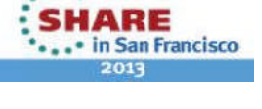

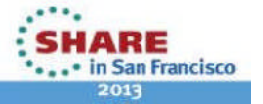

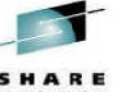

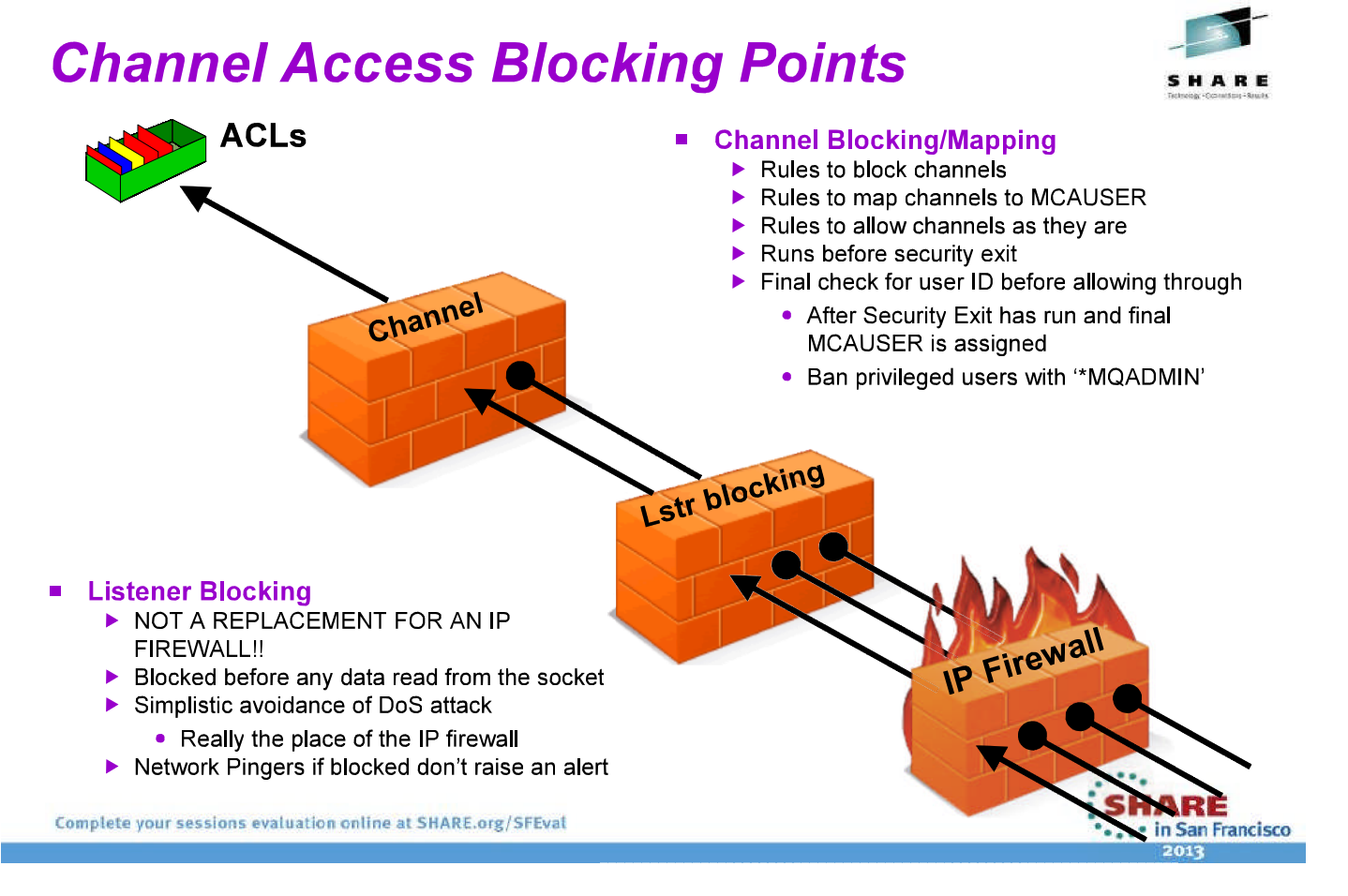

#### 

N

O

Т

F

S

### **Channel Access Blocking Points - Notes**

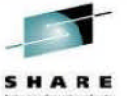

- . In this picture we illustrate that there are a number of points that an inbound connection must get through in order to actually make use of an MQ queue.
- . First, we remind you that your IP firewall is included in this set of blocking points and should not be forgotten, and is not superseded by this feature in MQ.
- One point of note, the inbound connections can be from any version of MQ. There is no requirement that the clients or remote queue managers also be on WebSphere MQ V7.1 to be blocked or mapped by these rules.

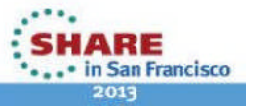

# *Block Point: MQ Listener*

- **List of IP address patterns**
- **One single list**

**SET CHLAUTH(\*) TYPE(BLOCKADDR) ADDRLIST('9.20.\*', '192.168.2.10')**

- **NOT <sup>A</sup> REPLACEMENT FOR AN IP FIREWALL**
	- Temporary blocking
	- Blocking until IP firewall updated
	- Shouldn't be many entries in the list

### **Blocked before any data read from the socket**

- i.e. before SSL Handshake
- Before channel name is known
- **Avoiding DoS attack**
	- Really the place of the IP firewall<br>City of the Unit of the Li
	- Simplistic 'hold' of inbound connection to avoid reconnect busy loop

#### **Network Pingers if blocked don't raise an alert**

Immediate close of socket with no data not considered <sup>a</sup> threat

Complete your sessions evaluation online at SHARE.org/SFEval

#### 

#### *Channel Access Blocking Points – Notes* SHARE

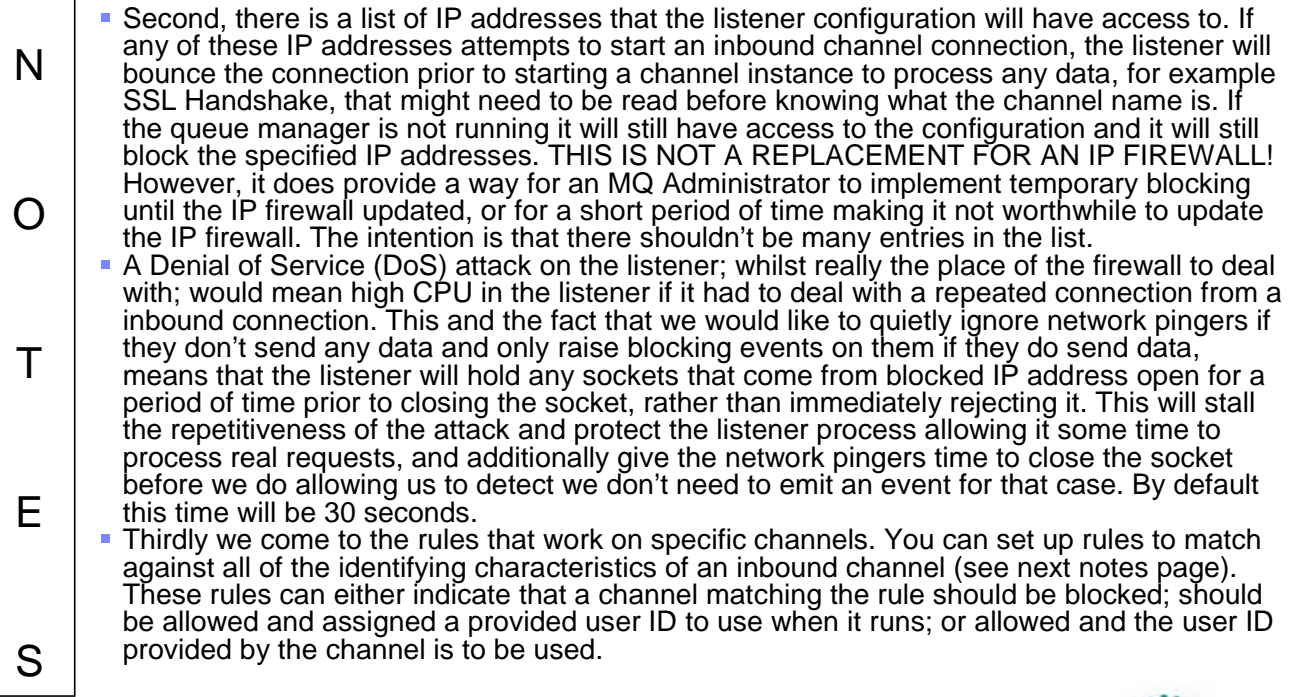

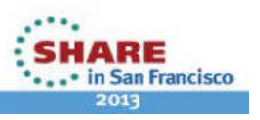

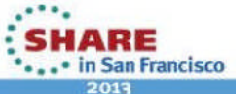

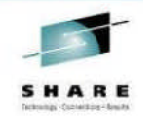

# *Mapping Point: MQ Channel*

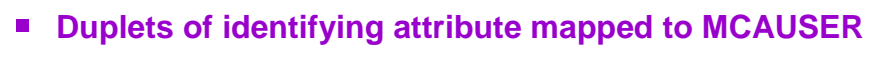

#### **Identifying attributes are Channel Name and**

- SSL Peer Name pattern (most specific)
	- Precedence defined for partial patterns
- Remote queue manager name pattern (MCA channels)
- Client asserted user ID (MQI channels)
	- No pattern matching on this
- IP address pattern (least specific)
- **Mapping done before calling security exit**
- **Parameter to indicate where user ID is taken from**
	- Provided on command
	- Flowed or defined on channel as today
		- Combine this with BLOCKUSER list
	- **Blocked**

Complete your sessions evaluation online at SHARE.org/SFEval

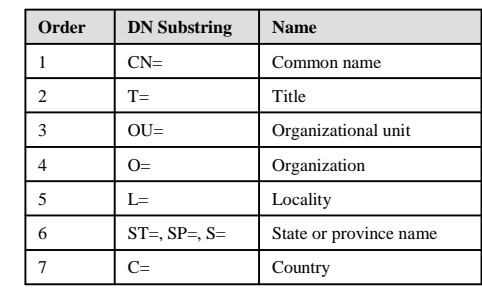

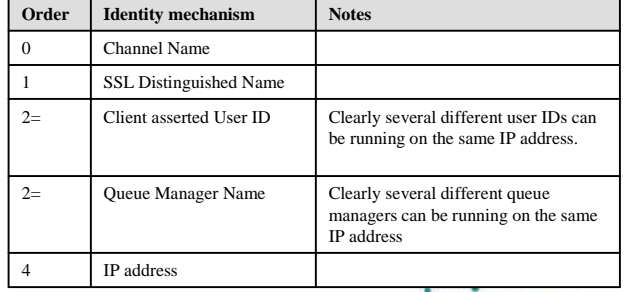

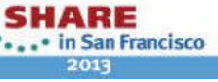

#### 

## *Channel Access Blocking Points – Notes*

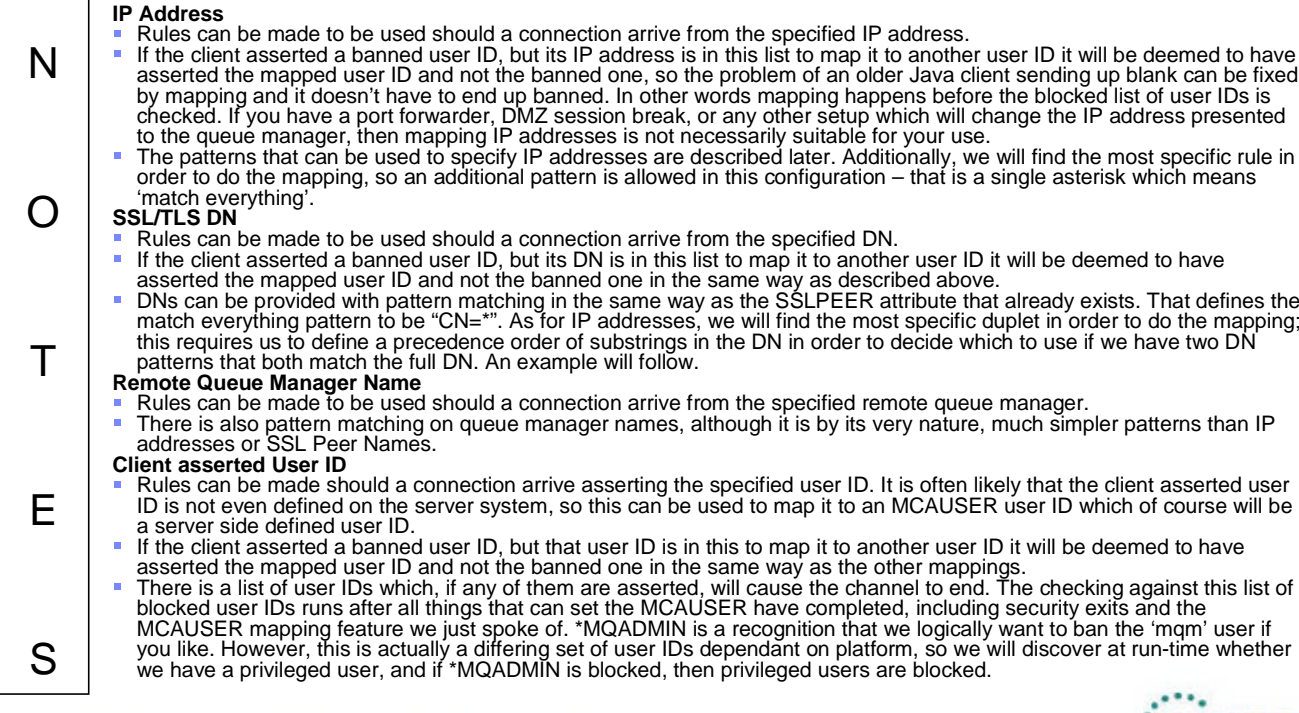

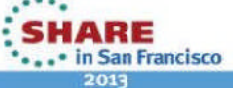

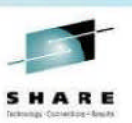

### *Channel Authentication Records – Configuration*

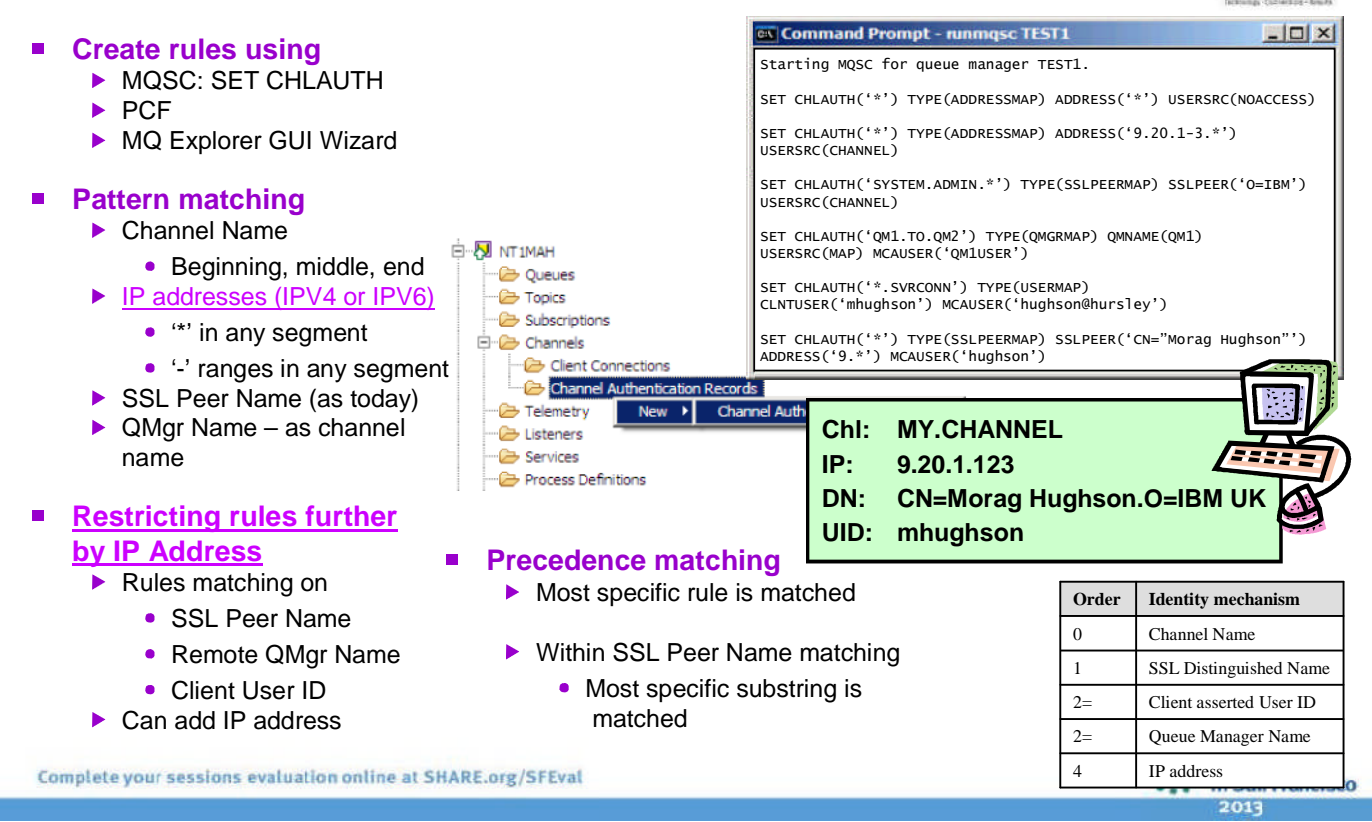

#### ,,,,,,,,,,,,,,,,,,,,

### *Channel Authentication – Configuration – Notes*

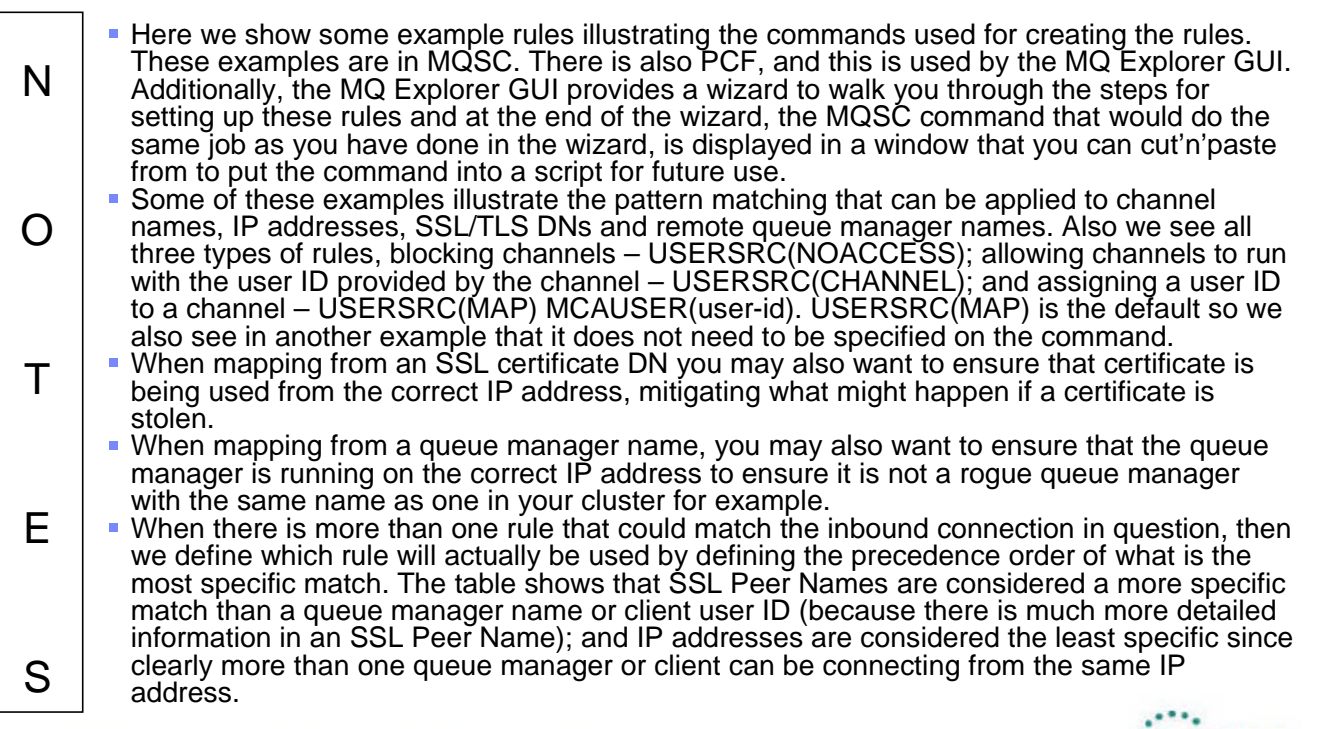

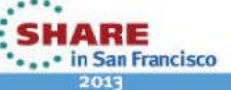

## *Restricting the Mappings*

- **Restrict where an SSL Certificate can be used from**
	- Specific IP address
- **Restrict where <sup>a</sup> queue manager or client user ID can come from**
	- Specific IP address

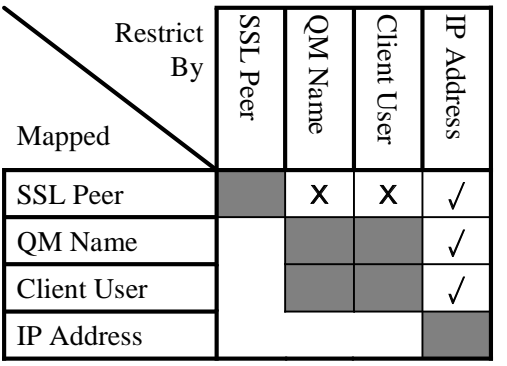

#### **SET CHLAUTH(\*) TYPE(SSLPEERMAP) SSLPEER('L="Hursley"') MCAUSER(HURUSER) ADDRESS('9.20.\*')**

**SET CHLAUTH(\*) TYPE(QMGRMAP) QMNAME(CLUSQM\*) MCAUSER(CLUSUSR) ADDRESS('9.30.\*')**

Complete your sessions evaluation online at SHARE.org/SFEval

#### ,,,,,,,,,,,,,,,,,,,,

N

 $\Omega$ 

T

E

S

## *Restricting the Mappings - Notes*

- When mapping from an SSL certificate DN, you may also want to ensure that<br>cortificate is hoing upod from the correct ID address, mitiagting what might certificate is being used from the correct IP address, mitigating what might<br>bennen if a certificate is stelen happen if <sup>a</sup> certificate is stolen.
- When mapping from a queue manager name, you may also want to ensure that<br>the queue manager is running on the correct IP address to ensure it is not a reg the queue manager is running on the correct IP address to ensure it is not <sup>a</sup> rogue queue manager with the same name as one in your cluster for example.
- We could imagine using the remote queue manager name or the client user ID as a restrictor on an SSL Peer rule, however feedback from EAP did not suggest<br>anyone peeded it as it was not implemented. Far the meet nert, ettributes with anyone needed it so it was not implemented. For the most part, attributes within the X509 DN will contain the same information for most practical uses. For example CN=<Queue Manager Name>.

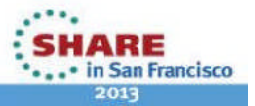

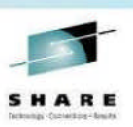

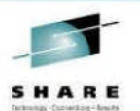

**SHARE** 

... in San Francisco  $2013$ 

### **SSL DN Precedence Mapping Example**

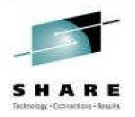

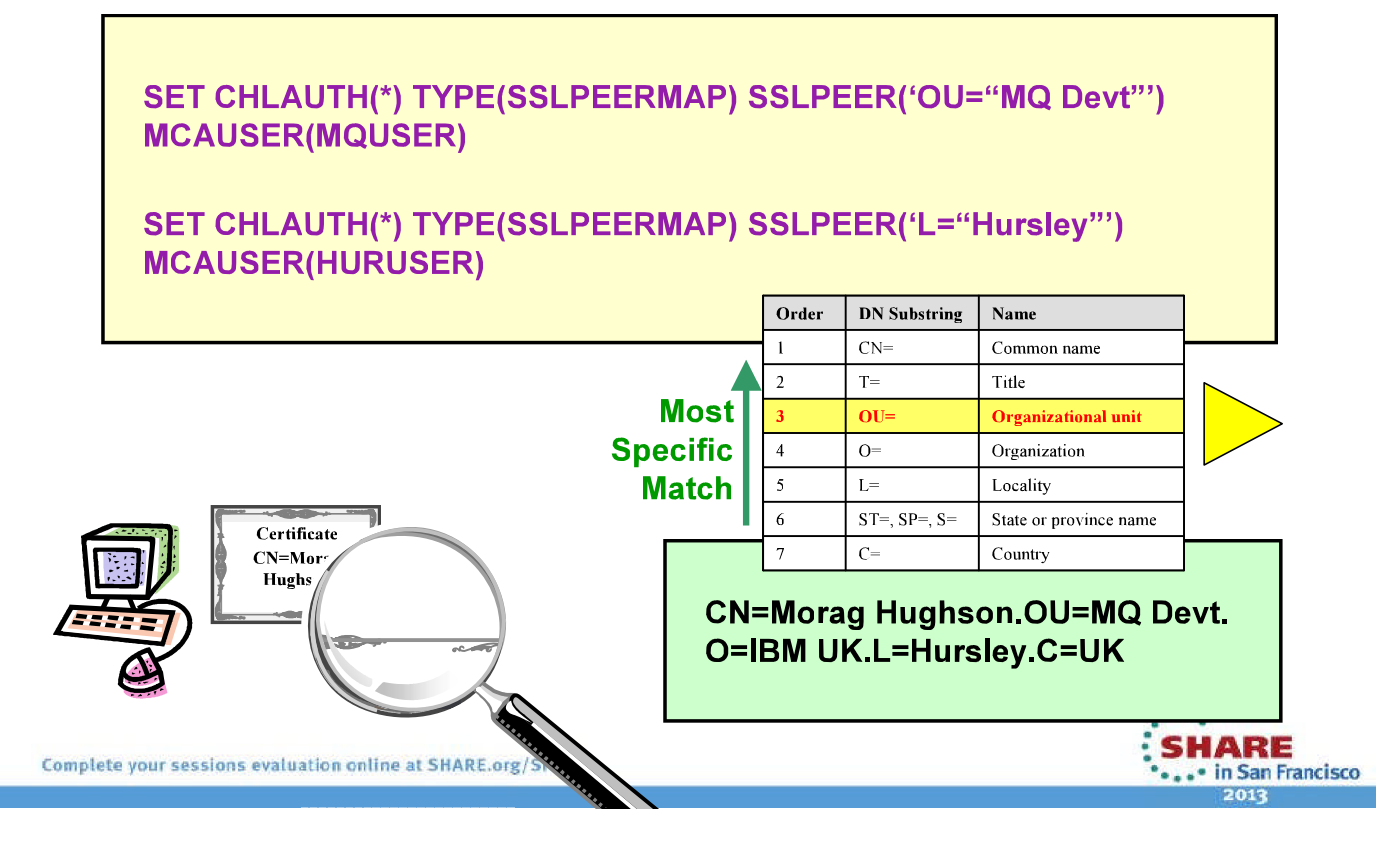

#### **HINGHINGHING**

N

O

Т

F

S

### **SSL DN Precedence Mapping Example - Not**

- Not only do we define the order of precedence between the various different identifying characteristics of an inbound connection, we also must do a similar job for SSL Peer Name.
- Here is an example to illustrate what happens when two partial patterns could both match an inbound Distinguished Name (DN) from a client.
- We want the most specific match to be used, so we have defined a precedent order of what we mean by the most specific.
- The table shown here that defines the precedence order is a subset of the contents of an SSL Peer Name in WebSphere MQ V7.1. It suffices to describe this example. For the full table of SSL Peer Name attributes, search the MQ Information Centre for "Distinguished Names".

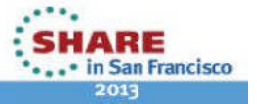

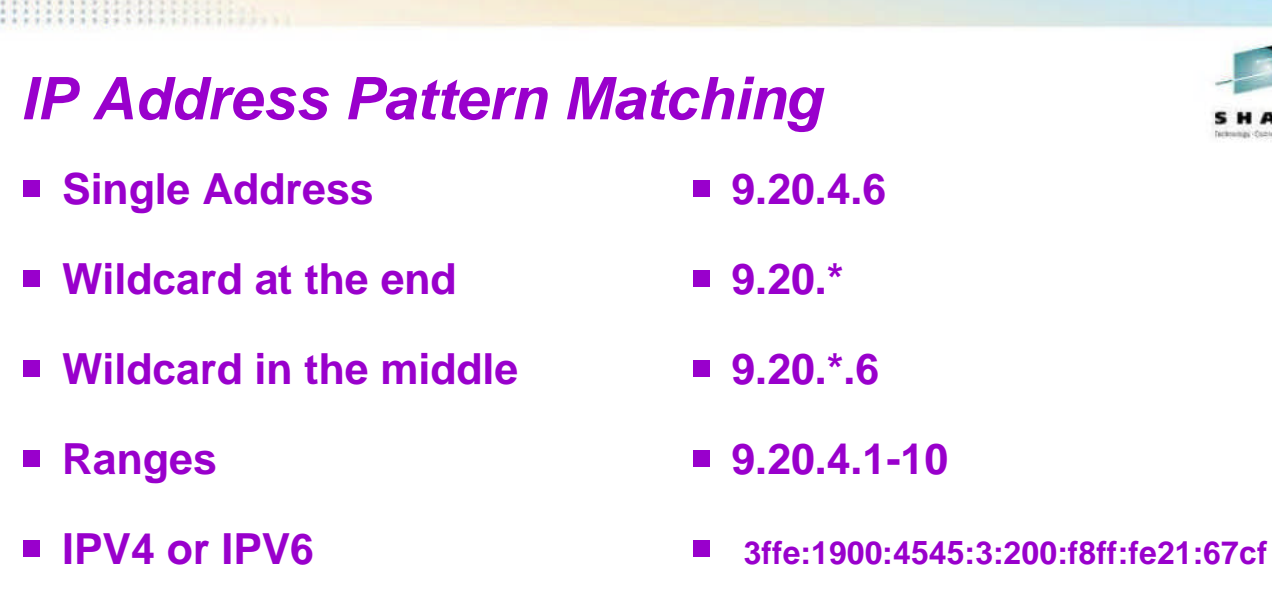

- **IPV6 wildcarded**
- **IPV4 will also block IPV6 and vice versa**

Complete your sessions evaluation online at SHARE.org/SFEval

- **3ffe:1900:4545:3:200:\***
- **0:0:0:0:0:ffff:192.1.56.10**

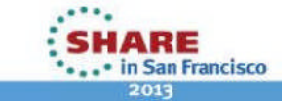

#### **HINGHINGHI**

N

33

 $\Omega$ 

T

E

S

# *IP Address Pattern Matching – Notes*

The IP addresses can be specified as single addresses, e.g. 9.20.4.6 or as patterns, e.g. 9.20.\* which would of course also match the former. There patterns can also be generic in the middle, not just at the end, e.g. 9.20.\*.6; and can provide ranges (rather akin to how you might configure <sup>a</sup> firewall) e.g. 9.20.4.1-20. These patterns of course will also understand IPV6 address, so as another example one might provide 3ffe:1900:4545:3:200:f8ff:fe21:67cf or 3ffe:1900:4545:3:200:\* which would also match the specific address. We must also understand that 0:0:0:0:0:ffff:192.1.56.10 is the same as 192.1.56.10 so that the correct refusals are made when IPV6 and IPV4 are both in use. Hostnames cannot be specified in this list – only IP addresses. Firewalls only seem to operate in IP addresses too and this is so similar in nature to a firewall.<br>Also, hestpames can be different/unknown depending on what and of the oben: Also, hostnames can be different/unknown depending on what end of the channel you are at, after all it is only essential for the initiating end to even be able to resolve the hostname.

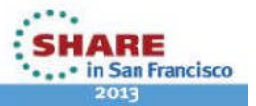

#### **HINGHINGHING**

# *How should <sup>I</sup> use this?*

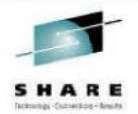

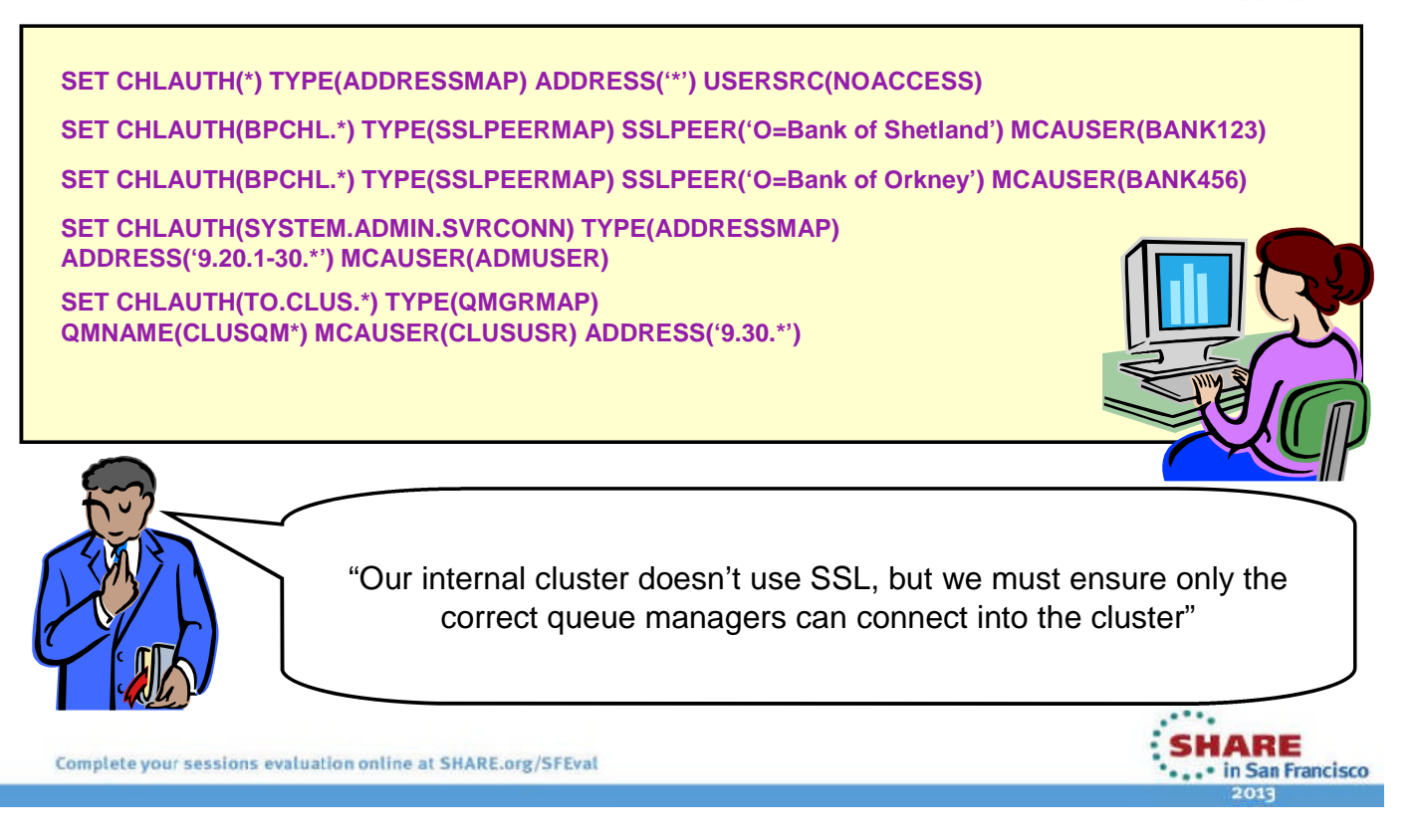

#### **HINGHINGHING**

N

 $\Omega$ 

 $\top$ 

E

S

# *How should <sup>I</sup> use this? - Notes*

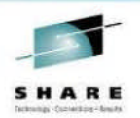

- Here is an example of how we expect this to be used.<br>Cur haviness assuming that "Me wast make away was
- Our business requires that "We must make sure our system is completely locked<br>down". So we start off with a rule that blocke overvane. Therefore anyone that down". So we start off with <sup>a</sup> rule that blocks everyone. Therefore anyone that doesn't match <sup>a</sup> more specific rule will not be allowed in.
- Our business requires that "Our Business Partners must all connect using SSL, so we will map their access from the certificate DNs". So we have some rules that<br>map aposific DNs of our Business Pertaera to aposific user IDs. Provieugh v.m. map specific DNs of our Business Partners to specific user IDs. Previously you might have done this by having separate channel definitions for each BP, now if you wish they can come into the same receiver definition.
- Our business requires that "Our Administrators connect in using MQ Explorer, but don't use SSL. We will map their access by IP Address". So we have <sup>a</sup> rule that gives them all <sup>a</sup> single administrative access user ID based on <sup>a</sup> range of IP addresses.
- Our business requires that "Our internal cluster doesn't use SSL, but we must ensure only the correct queue managers can connect into the cluster". So we have <sup>a</sup> rule that gives access to the correctly named queue managers but only if they come from <sup>a</sup> recognised IP address.

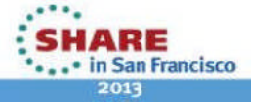

#### <u>Hittishini ili</u>

### *Precedence Mapping Example*

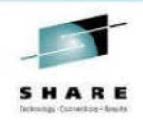

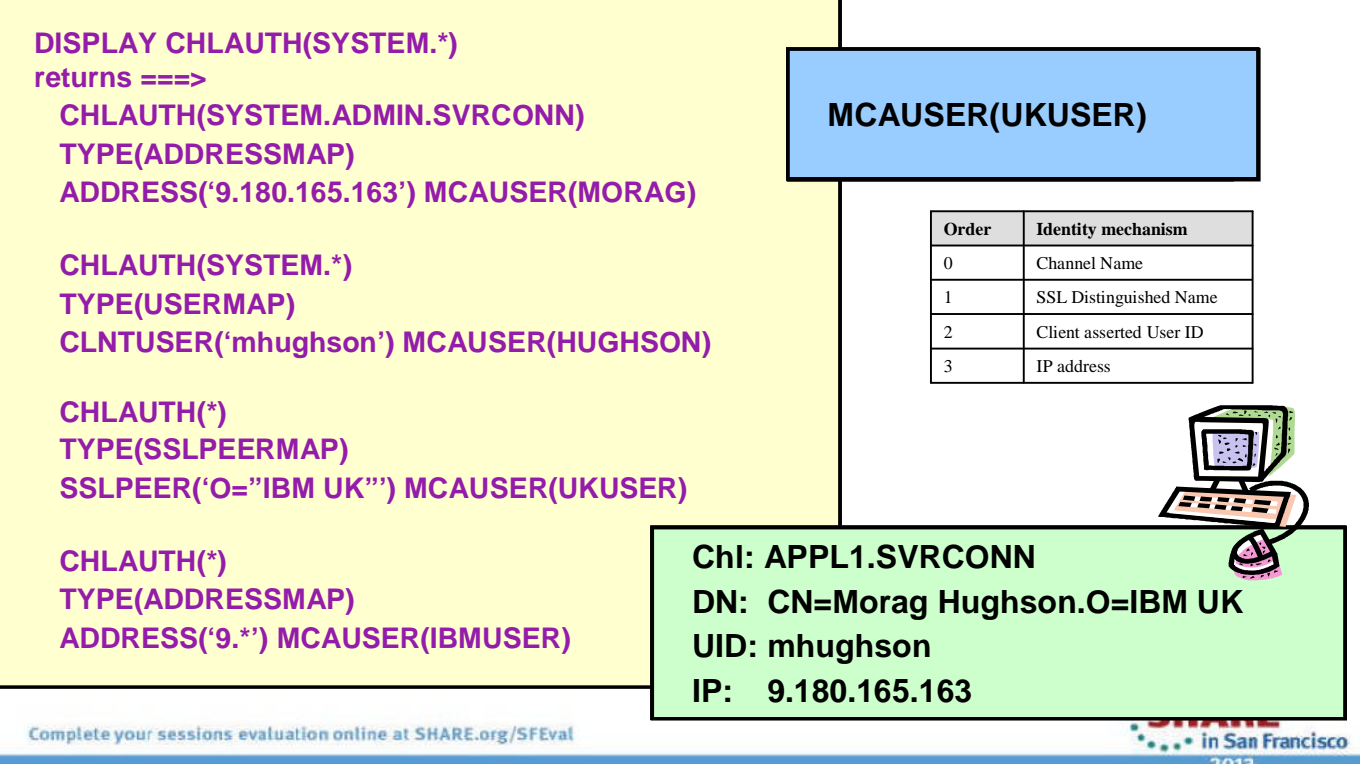

#### 

N

O

T

E

S

### *Precedence Mapping Example - Notes*

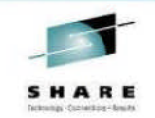

- Here is an example to show what happens if a specific inbound channel could match a<br>number of rules number of rules.
- First we recall that we earlier defined a most specific to least specific precedence matching<br>rule for these identity officials too. We show a basis version of that toble here with just the rule for these identity attributes too. We show a basic version of that table here with just the<br>relevant attributes for an inbound client channel relevant attributes for an inbound client channel.<br>Se the quastion is if an inbound client channel.
- So the question is, if an inbound client channel came into this queue manager with the identifying attributes shown, which MCAUSER would it end up using?
- Imagine an inbound connection coming in over channel SYSTEM.ADMIN.SVRCONN with <sup>a</sup> certificate with SSL Distinguished Name of "CN=Morag Hughson, O=IBM UK", <sup>a</sup> client side user ID of "mhughson" and a source IP address of "9.180.165.163". This would match the<br>first rule shown and provide MCAUSER of MORAG first rule shown and provide MCAUSER of MORAG.<br>Now imagine the same details, but coming in over c
- Now imagine the same details, but coming in over channel SYSTEM.DEF.SVRCONN. This would match the second rule shown and provide MCAUSER of HUGHSON.
- Finally imagine the same details, but coming in over channel APP1.SVRCONN. This would match the third rule shown and provide MCAUSER of UKUSER.
- When displaying many rules the output of the display command will list them in precedence<br>matching order to help in remembering these precedences matching order to help in remembering these precedences.
- Since we recognise that this is a possible usability problem, we have also got a special<br>flowers of the DISDLAY command where you can input the exect datails of a likely inher flavour of the DISPLAY command where you can input the exact details of a likely inbound<br>connection and be told what MCAUSER will be used should such a channel connect connection and be told what MCAUSER will be used should such <sup>a</sup> channel connect.

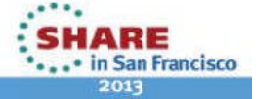

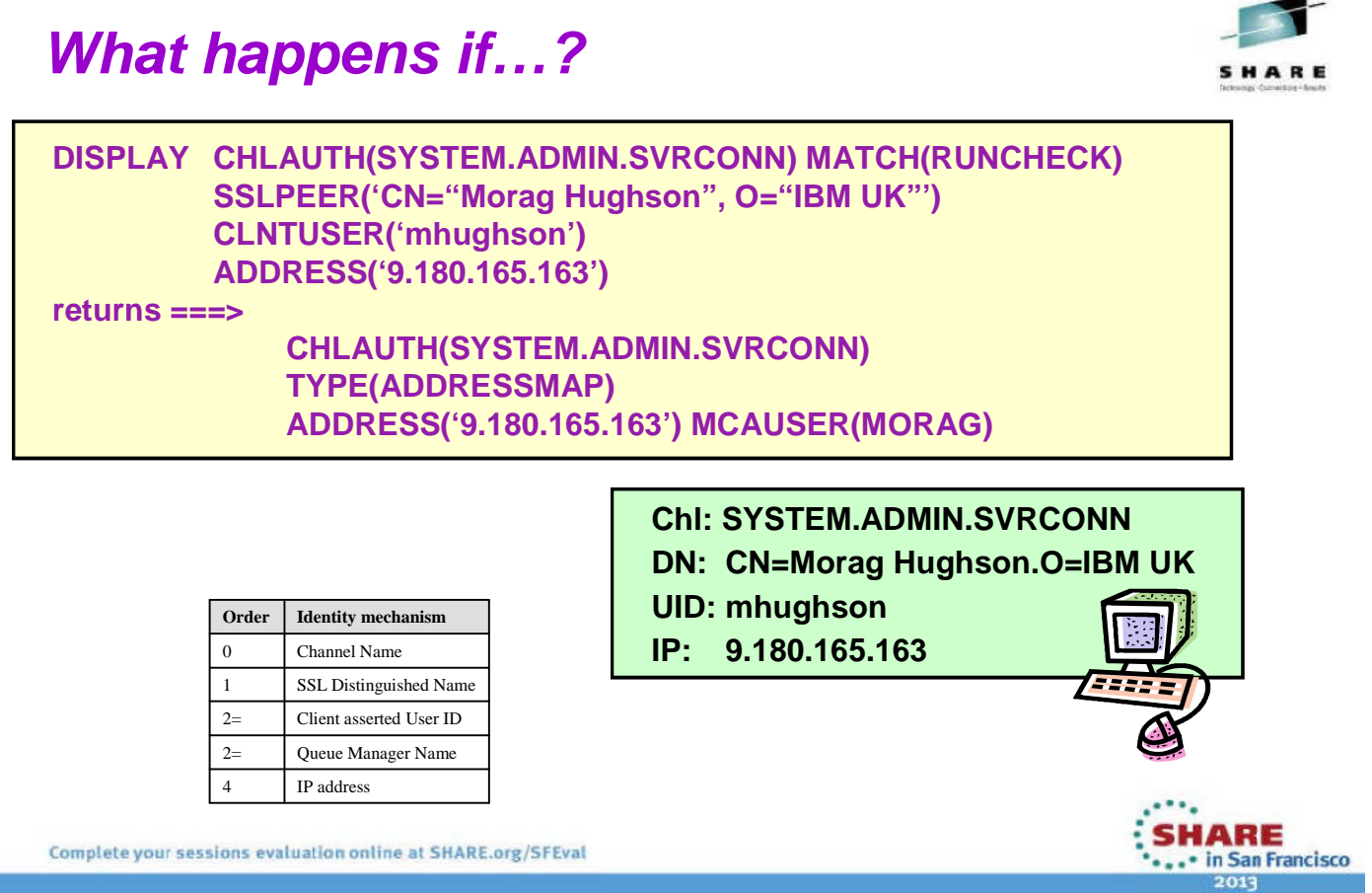

#### 

N

 $\Omega$ 

T

E

S

## *What happens if…? - Notes*

Here is an example of the special matching version of the DISPLAY command to show exactly what would happen should <sup>a</sup> channel matching these identifying attributes, connect into the system. This should serve as <sup>a</sup> useful testing tool, service aid, and validation tool, although we would of course recommend not creating such complicated rules that you need it in the first place!

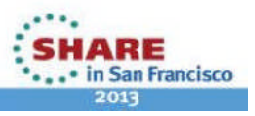

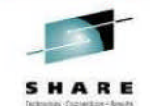

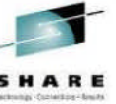

## *Warning mode*

SHAR

#### **ALTER QMGR CHLEV(ENABLED)**

**SET CHLAUTH(SYSTEM.\*) TYPE(ADDRESSMAP) ADDRESS('9.20\*') USERSRC(NOACCESS) WARN(YES) SET CHLAUTH(SYSTEM.\*) TYPE(ADDRESSMAP) ADDRESS('9.\*') MCAUSER(HUGHSON) SET CHLAUTH(SYSTEM.\*) TYPE(ADDRESSMAP) ADDRESS(\*) USERSRC(NOACCESS) WARN(NO)**

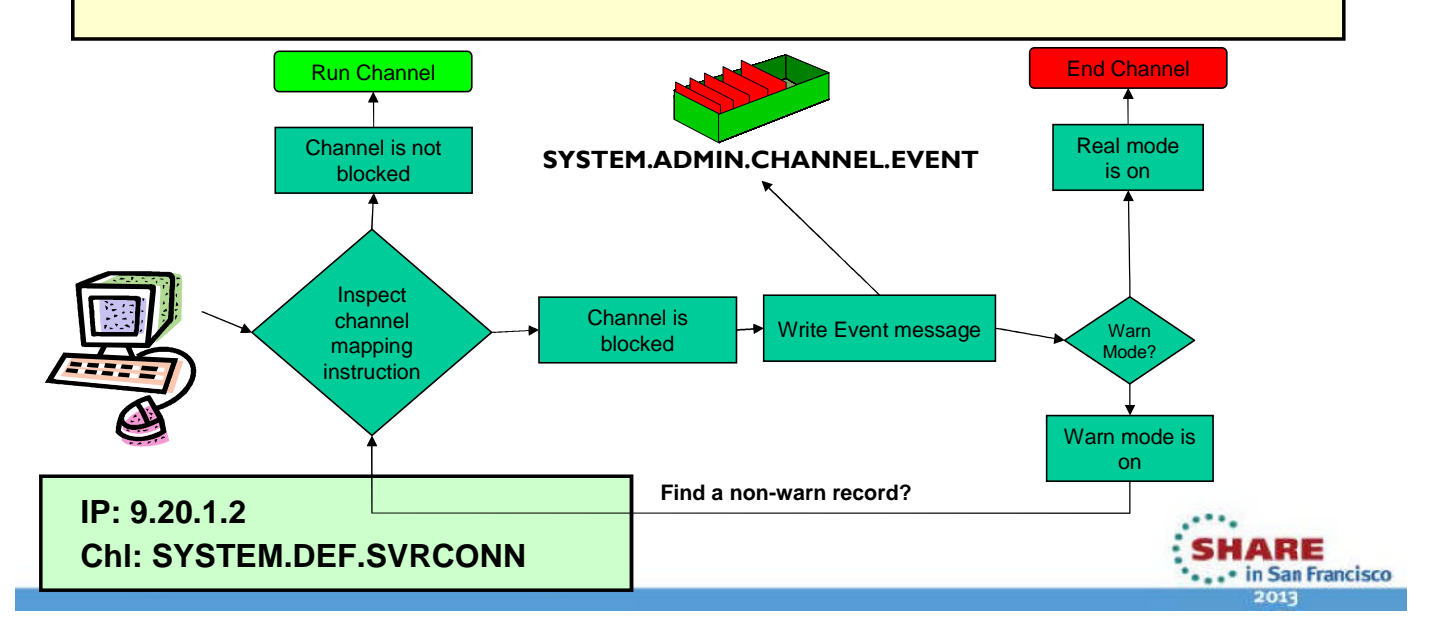

#### ,,,,,,,,,,,,,,,,,,,,,

N

 $\Omega$ 

T

E

S

### *Warning Mode - Notes*

If the first record that matches an inbound channel's details is <sup>a</sup> blocking type of record and has the WARN field set to YES, the channel will cut an error and an event message to show that it would have matched that record, and then will look<br>facther aret matching assessed that dessent have WADN ast to YEO to discover. for the next matching record that does not have WARN set to YES to discover exactly what credentials it is going to use to run with. If the second record it finds is also <sup>a</sup> blocking type of record, then another error and event message will be written and the channel will end.

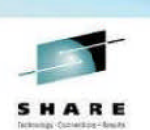

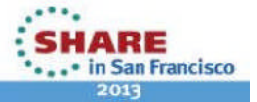

### *Out of the Box*

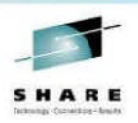

- **We supply these rules out-of-the-box.**
	- For all channels, ban the assertion of privileged users by inbound channels.
	- For all SYSTEM channels except SYSTEM.ADMIN.SVRCONN (the
	- MQ Explorer GUI channel), ban anyone from using them.

**SET CHLAUTH(\*) TYPE(BLOCKUSER) USERLIST(\*MQADMIN)**

**SET CHLAUTH(SYSTEM.\*) TYPE(ADDRESSMAP) ADDRESS(\*) USERSRC(NOACCESS)**

**SET CHLAUTH(SYSTEM.ADMIN.SVRCONN) TYPE(ADDRESSMAP) ADDRESS(\*) USERSRC(CHANNEL)**

- Difficult to supply any default rules regarding IP addresses and SSL Peer Names since they are very installation specific.
- **Enabling Switch ALTER QMGR CHLAUTH(ENABLED|DISABLED) different for Migrated or New Queue Manager**

Complete your sessions evaluation online at SHARE.org/SFEval

#### 

### *Out of the Box - Notes*

N $\Omega$  $\top$ ESmanagers.

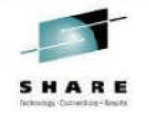

**SHARE** 

· in San Francisco

- Out of the box we supply some rules.
- The first is <sup>a</sup> rule which bans privileged users and blank users from being asserted by connecting inbound channels. This rule may break some channels, but it will secure many more channels than it breaks so we believe it to be <sup>a</sup> worthwhile out-of-the-box position.
- The second rules secures the use of SYSTEM channels by disallowing any address from connecting. This stops hackers from connecting in to the SYSTEM.DEF.RECEIVER for example. It also locks down the SYSTEM.DEF.SVRCONN which will hit lots of people initially!<br>The third wile allows the OXOTEM ADMIN OXDOONN by it was
- The third rule allows the SYSTEM.ADMIN.SVRCONN but it will still be affected by the first rule if you try to use <sup>a</sup> privileged user ID, so some work must be done to provide <sup>a</sup> user ID that has access to do what is needed.
- There is <sup>a</sup> queue manager switch which determines whether CHLAUTH rules are acted upon (it does not stop the commands from be used though). This switch is<br>ENABLED for now guous managers, and DISABLED for migrated guous ENABLED for new queue managers, and DISABLED for migrated queue

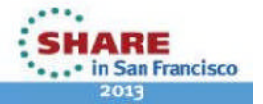

### *Events*

- **Command events (as normal)**
- **Configuration events (as normal)**
- **Channel event**
- **Controlled by existing switch** Considered to be an EXCEPTION
- **Written to existing queue**
- **One event for each type of connection refusal**
- **MQRC\_CHANNEL\_BLOCKED** 
	- **MQRQ\_CHANNEL\_BLOCKED\_ADDRESS**
	- **MQRQ CHANNEL BLOCKED USERID**
	- MQRQ\_CHANNEL\_BLOCKED\_NOACCESS

Complete your sessions evaluation online at SHARE.org/SFEval

#### **HINGHINGHI**

N

 $\Omega$ 

 $\top$ 

E

S

### *Events - Notes*

- These commands will generate command events and configuration events (assuming that these events are enabled by the existing CMDEV and CONFIGEV switches).
- There are some new events to record whenever an inbound connection attempt is blocked. Controlled by the current CHLEV switch (and considered to be an<br>EXSERTION) U EXCEPTION) this new event message will be issued to the<br>CXSTEM ADMINI QUANNEL EXENT was used a shown SYSTEM.ADMIN.CHANNEL.EVENT queue when <sup>a</sup> channel or listener blocks an attempt to connect.<br>---

#### The reason qualifier of the event message can be

- **MQRQ\_CHANNEL\_BLOCKED\_ADDRESS**Channel was blocked due to its IP address being in the list to be refused.
- **MQRQ\_CHANNEL\_BLOCKED\_USERID**Channel was blocked due to its asserted (or mapped) user ID being in the list to be refused.
- **MQRQ\_CHANNEL\_BLOCKED\_NOACCESS** Channel was blocked due to its identity (e.g. IP address or SSL Peer name) being mapped to <sup>a</sup> rule that says it is to be blocked.

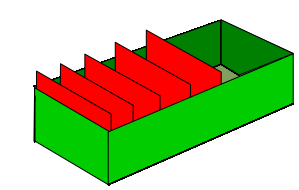

**SYSTEM.ADMIN.CHANNEL.EVENT**

**ALTER QMGR CHLEV(ENABLED|EXCEPTION)**

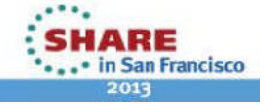

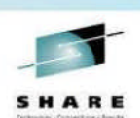

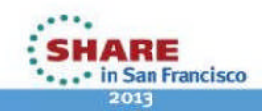

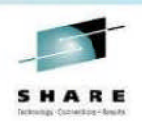

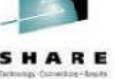

### *Channel Authentication Records - Recap*

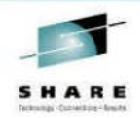

- **Set rules to control how inbound connections are treated**
	- Inbound Clients
	- Inbound QMgr to QMgr channels
	- Other rogue connections causing FDCs

#### **Rules can be set to**

- Allow <sup>a</sup> connection
- Allow <sup>a</sup> connection and assign an MCAUSER
- Block <sup>a</sup> connection
- Ban privileged access
- Provide multiple positive or negative SSL Peer Name matching

#### **Rules can use any of the following identifying characteristics of the inbound connection**

- IP Address<br>∩∩∟≔' ∩ ∩
- SSL/TLS Subject's Distinguished Name
- Client asserted user ID
- Remote queue manager name

Complete your sessions evaluation online at SHARE.org/SFEval

#### 

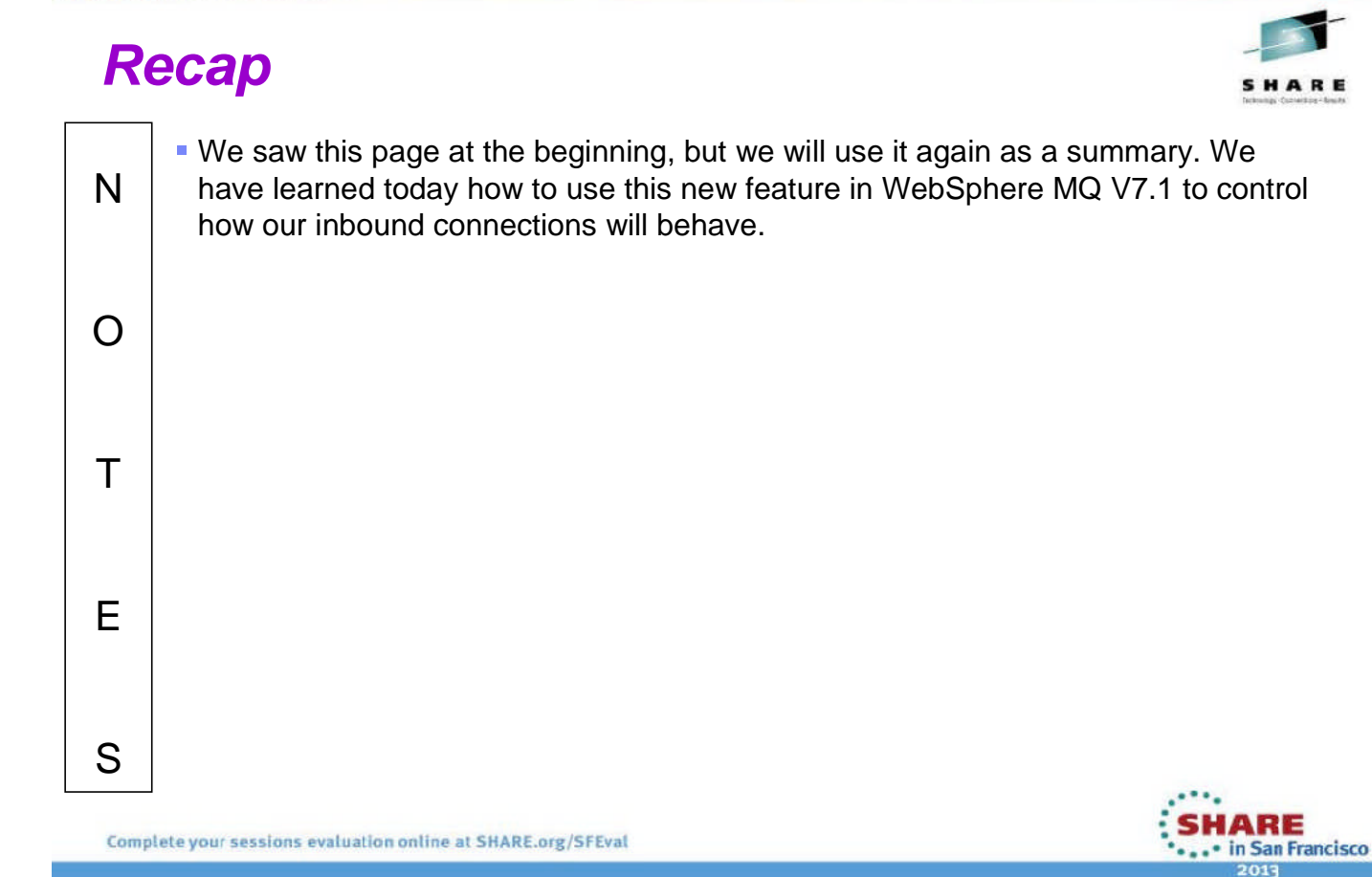

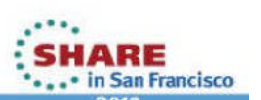